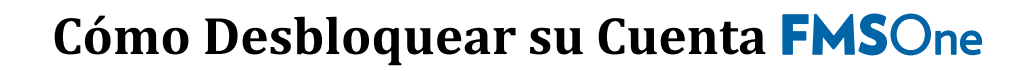

Su cuenta se bloqueará si ingresa una contraseña incorrecta cinco veces. Si intenta iniciar la sesión y recibe un mensaje de que su cuenta está bloqueada, puede solicitar un desbloqueo de cuenta. El sistema le enviará automáticamente un correo electrónico para desbloquear la cuenta. Si no puede encontrar ese correo electrónico en su bandeja de entrada, o han pasado más de 24 horas desde que bloqueó la cuenta, aquí le mostramos cómo solicitar un nuevo correo electrónico de desbloqueo.

## **Cómo desbloquear una cuenta** FMSOne

**ANNKISSAM** 

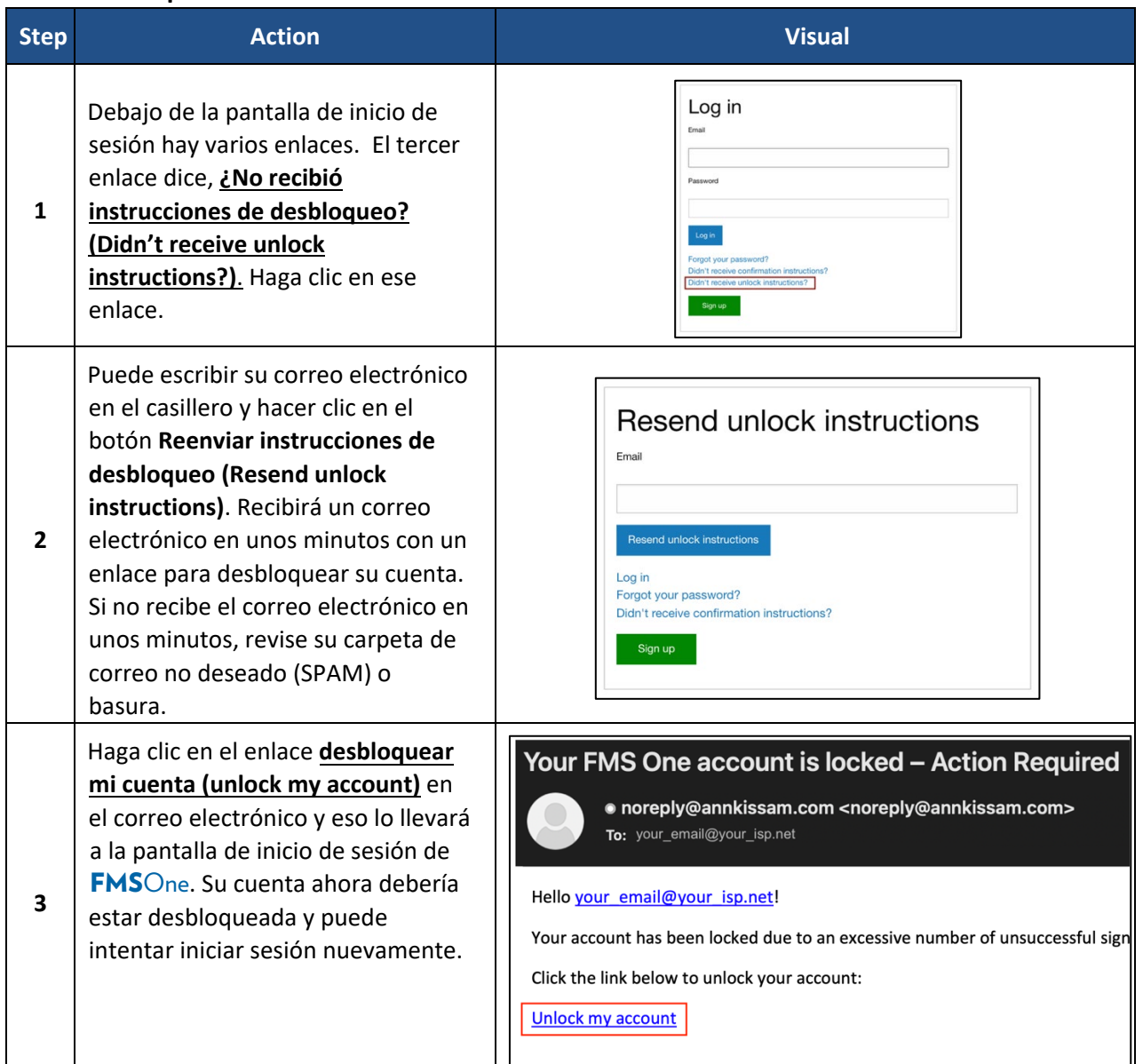

Si necesita restablecer su contraseña, siga las instrucciones en [Restablecer su](https://hhaxsupport.s3.amazonaws.com/SupportDocs/AK/FMSE/fmse_job_aids/fmse_SP/fmso_reset_password_SP.pdf) contraseña de **FMS**One.